# **Pacific Fisheries Information Network**

# **West Coast At-sea Whiting Fishery: Comprehensive NPAC Table**

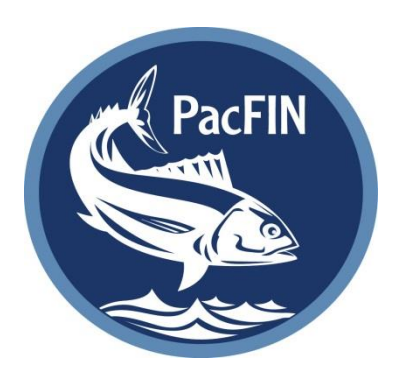

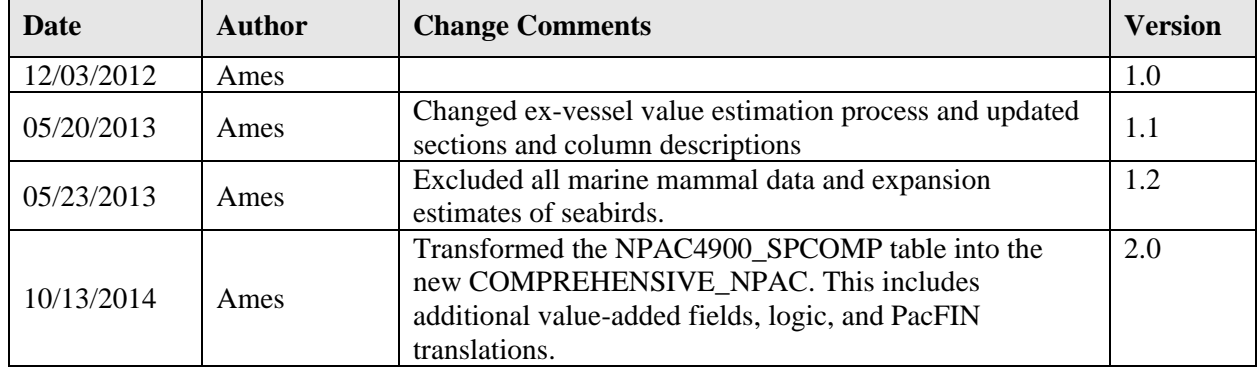

# **Subject**

The goal of this project is to have one standardized data set for reporting landings of all species and hauls in the West Coast at-sea whiting fishery for analyses including inseason management. Further, the goal is to include value-added fields, such as ex-vessel value, for retained catch of Pacific whiting along with translations of NORPAC species, areas, and vessels to corresponding West Coast codes and fishery sectors.

## **Background**

PacFIN's new database table called "COMPREHENSIVE\_NPAC" combines (1) the "current" tables from NORPAC which include raw catch data, and (2) the "debriefed" tables which include the edited, but delayed catch data. There are slight differences between these tables since one table is the raw data and the other is the edited data. In addition the COMPREHENSIVE\_NPAC table, provides a standard approach is used to estimate species composition of catch from unsampled hauls. The data set is refreshed daily and partitioned on year (i.e., PACFIN\_YEAR) with indexes local to each partition to increase the performance of data queries. Furthermore, this data set will replace all other at-sea whiting sources and will be the source for all future analyses and reporting. This data set is available to confidential users through SQL developer/Toad/Putty, Oracle R, and soon through Answers (Table 1). For non-confidential users these data will be available through interactive web-based summaries on PacFIN's website.

This table should not be used to estimate marine mammal and seabird catches. Therefore all marine mammal catches have been excluded. However, seabird sample data are available, but are explicitly excluded from the expansion calculations.

# **Methodology**

### **Unsampled Hauls: Species Catch Weights**

Species catch weights are estimated for unsampled hauls by multiplying the "official total catch" (OTC) from the unsampled hauls by species proportions derived from sampled hauls. To do this, sampled hauls for each vessel are aggregated at different levels, (1) daily, (2) weekly, and (3) monthly. Additionally, sampled hauls for all vessels are aggregated at the (4) monthly level, which is the highest level of aggregation (i.e., fleet-level aggregation).

Next, species proportions are calculated from the combined sampled hauls at each level of aggregation (e.g., daily, weekly, etc.). Finally, for each vessel, the date of a given unsampled haul is matched to the day, week, or month in each aggregation. The matching begins at the lowest level of aggregation (i.e., day) and is completed when the aggregation contains five or more sampled hauls. The estimation approach attempts to balance the need for using an adequate sample size  $(n \ge 5)$  along with data from similar times and areas.

For example, a vessel had 1 unsampled haul on a given day, 4 sampled hauls during that same day, 10 sampled hauls during that same week, and 25 sampled hauls during that month. The species catch weights from the unsampled haul would be estimated from the weekly data since the daily aggregation did not met the minimum sample size of 5. The species proportions from the sampled hauls would be applied to the unsampled OTC to derive the species catch weights.

Additional rules were applied for hauls in the 1990s to reduce the matches at the lower aggregations for years when observer coverage was low. These rules were introduced to prevent the effect of a small number of sampled hauls impacting estimates of species composition for a large number of unsampled hauls. Only monthly aggregated levels were matched for unsampled hauls in 1990 through 1997, and weekly and monthly for 1998 through 2000. Only after 2000 are daily aggregated levels matched to unsampled hauls when the above criteria are met.

#### **Unsampled Hauls: Species Catch Numbers**

The process to estimate species catch numbers for unsampled hauls relies on the method listed above except for a few additional steps. Once the species composition catch weights are estimated for unsampled hauls then those weights are divided by an average weight in order to calculate the number of species. An average weight for each species caught is calculated for all the aggregated levels listed above, which is accomplished by dividing the observers' sampled weights by the observers' sampled number for each species.

#### **Sampled and Unsampled Hauls: Species Retained Weights**

For sampled hauls, the species retained weights are calculated by multiplying the observers' percent retained value by the observers' species catch weights for each haul. However, for unsampled hauls, the percent retained is unknown because there is no sample data. For unsampled hauls, the process to estimate retained weights relies on the method listed above except for a few additional steps. First, an estimated percent retained value is derived by calculating a weighted average of all percent retained values for each species from the sampled hauls at each of the aggregation levels described above. The percent retained weighted average is multiplied by the species catch weight for the unsampled hauls, which provides an estimated retained weight.

#### **Ex-vessel Value estimates for Pacific Whiting**

Ex-vessel value estimates for retained catch of Pacific whiting in the at-sea sectors are calculated from the COMPREHENSIVE\_FT table (i.e., shoreside landings). To do this, fish tickets are first filtered on disposition equal to "H", and Dahl groundfish code  $=$  "03" (i.e., shoreside whiting trawl sector), which includes these filters: (a) removal type not equal to "R" (research), (b) whiting catch that is greater or equal to 50% of total catch, (c) trawl gear, and (d) trawl vessels with a valid trawl endorsement.

Next, Pacific whiting price per pound values from these landings are aggregated by (1) species (PACFIN\_SPECIES\_CODE), area (PACFIN\_CATCH\_AREA\_CODE), month (LANDING\_MONTH), and year (PACFIN YEAR), (2) species, month, and year, (3) species, quarter, and year, and finally (4) species and year. Then, shoreside price per pound values in each aggregation level are matched to at-sea whiting catches. The matching begins at the lowest level of aggregation (i.e., species, area, month, and year) and is completed when an aggregation level contains > 2 fish tickets. Once the match is made, the price per pound (converted to price per metric ton) is multiplied by the retained weight of Pacific whiting, providing an estimated ex-vessel value. Incidental catches (i.e., non-whiting species) are not priced.

**Table 1.** NPAC4900\_SPCOMP table columns and descriptions

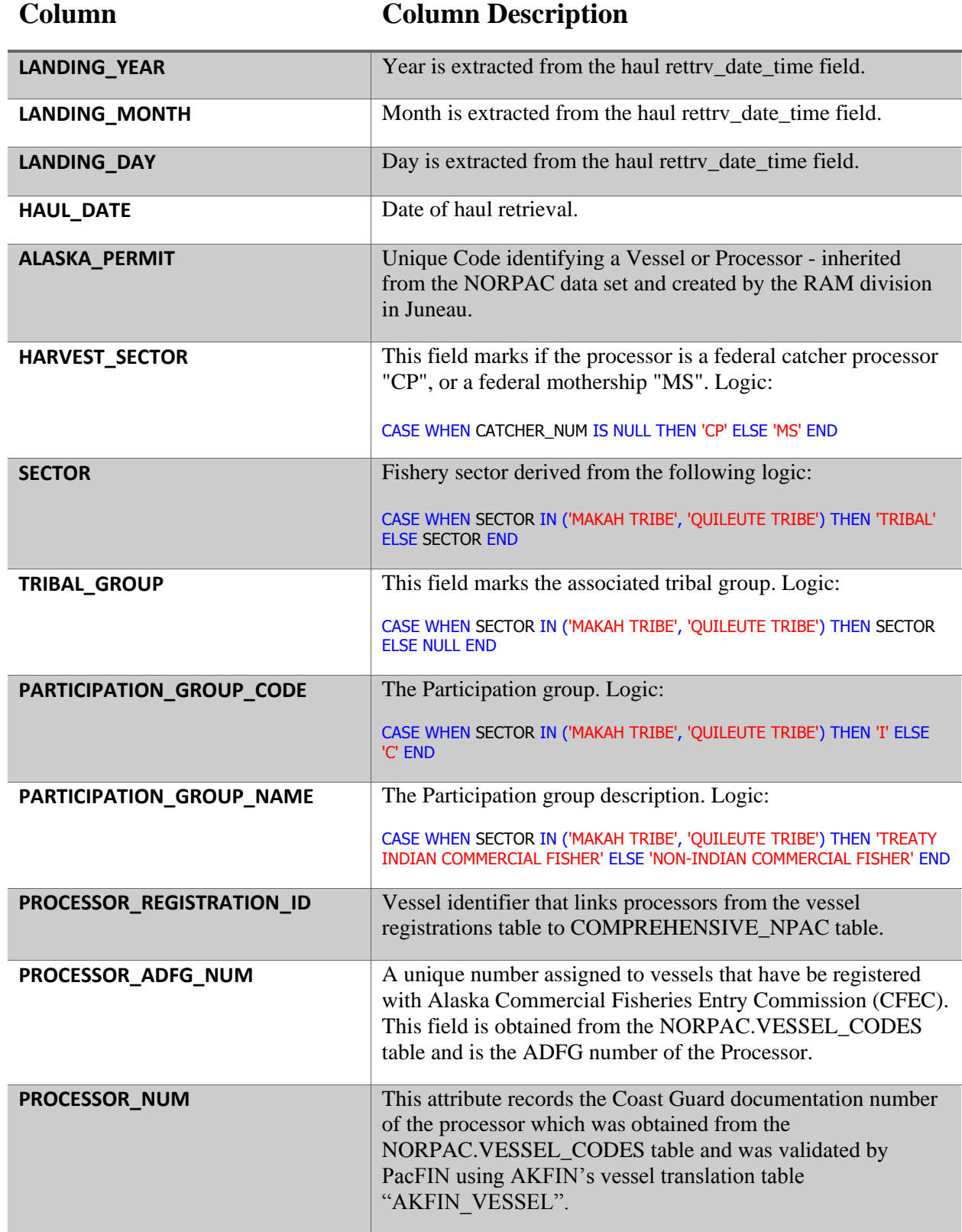

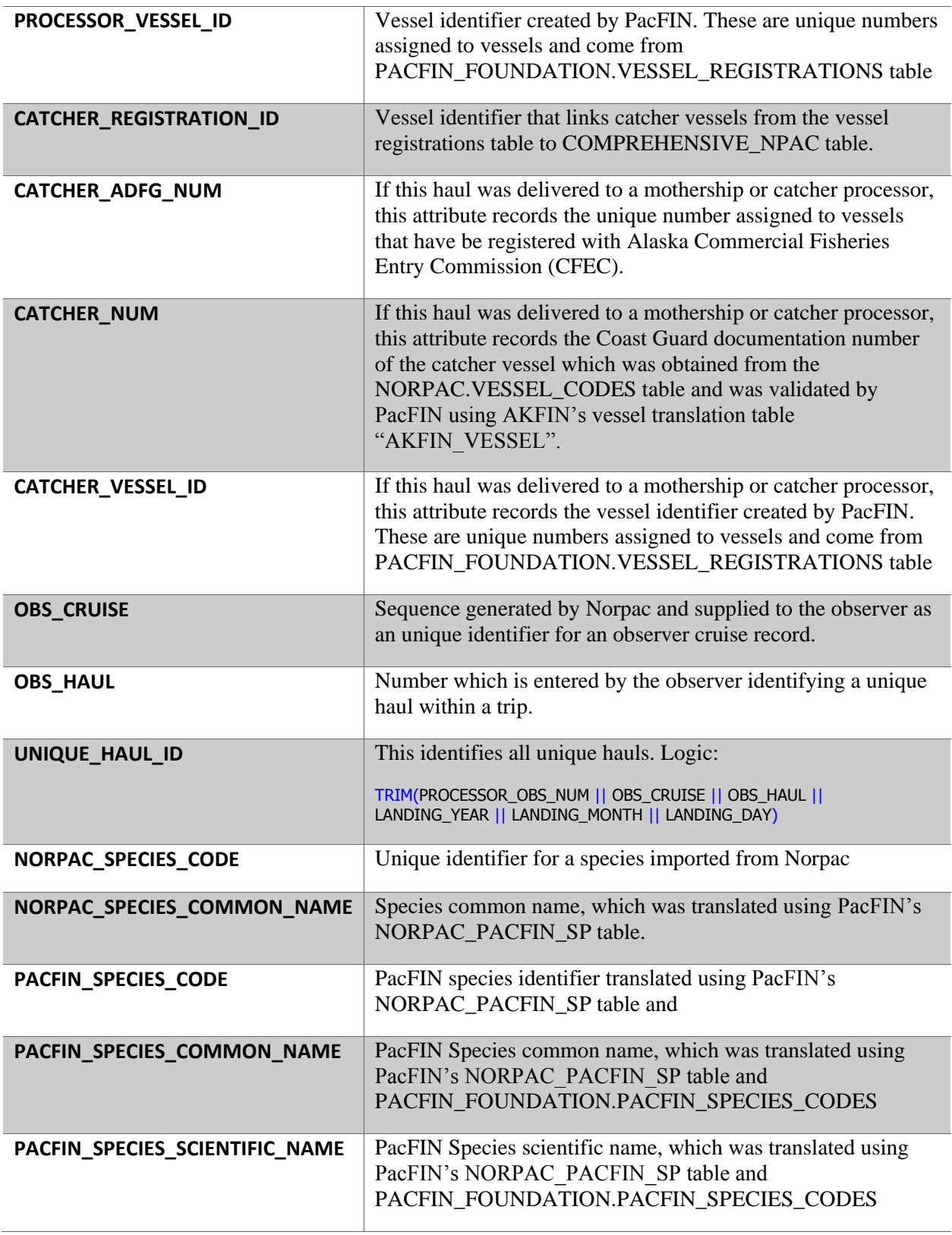

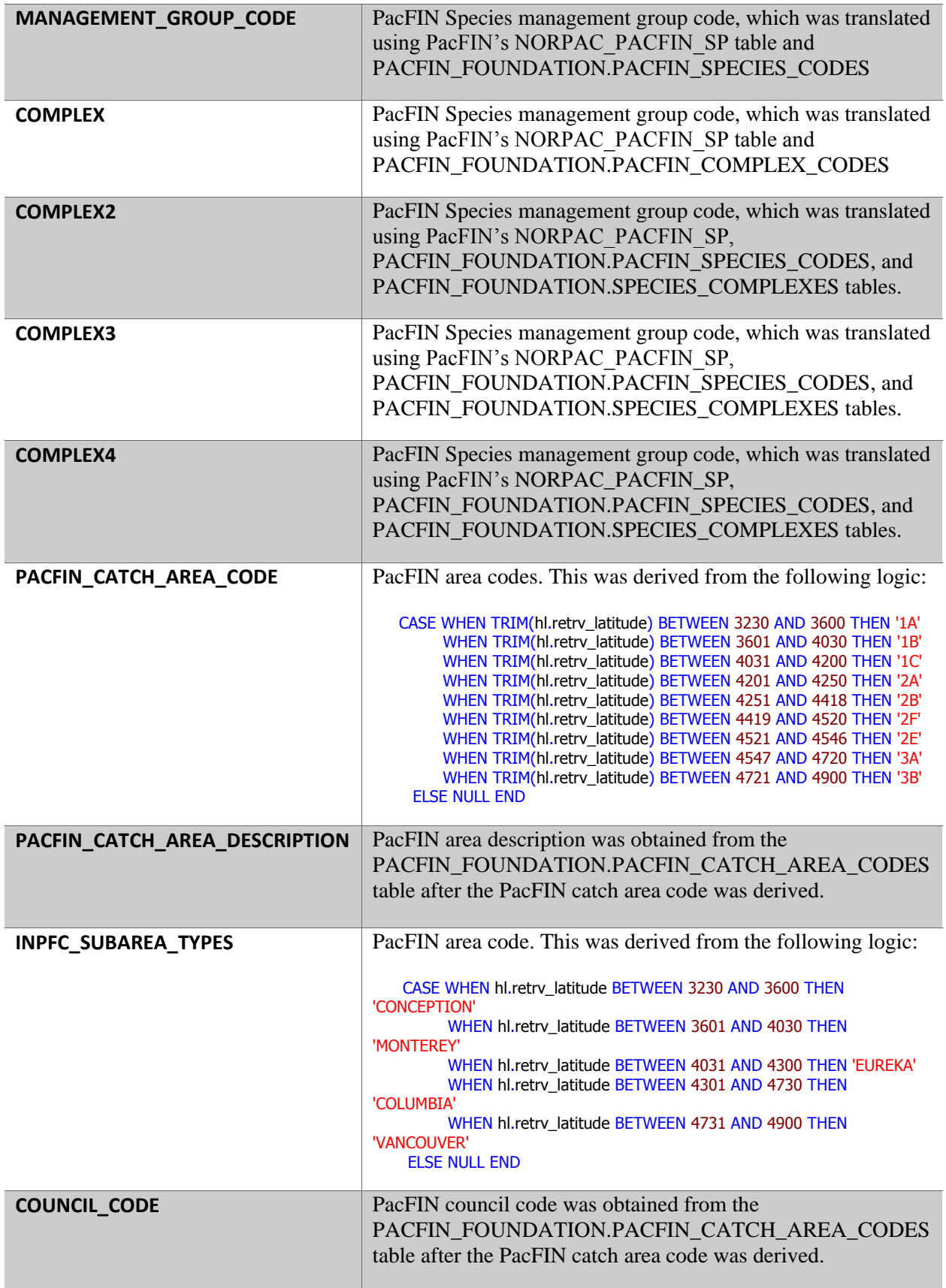

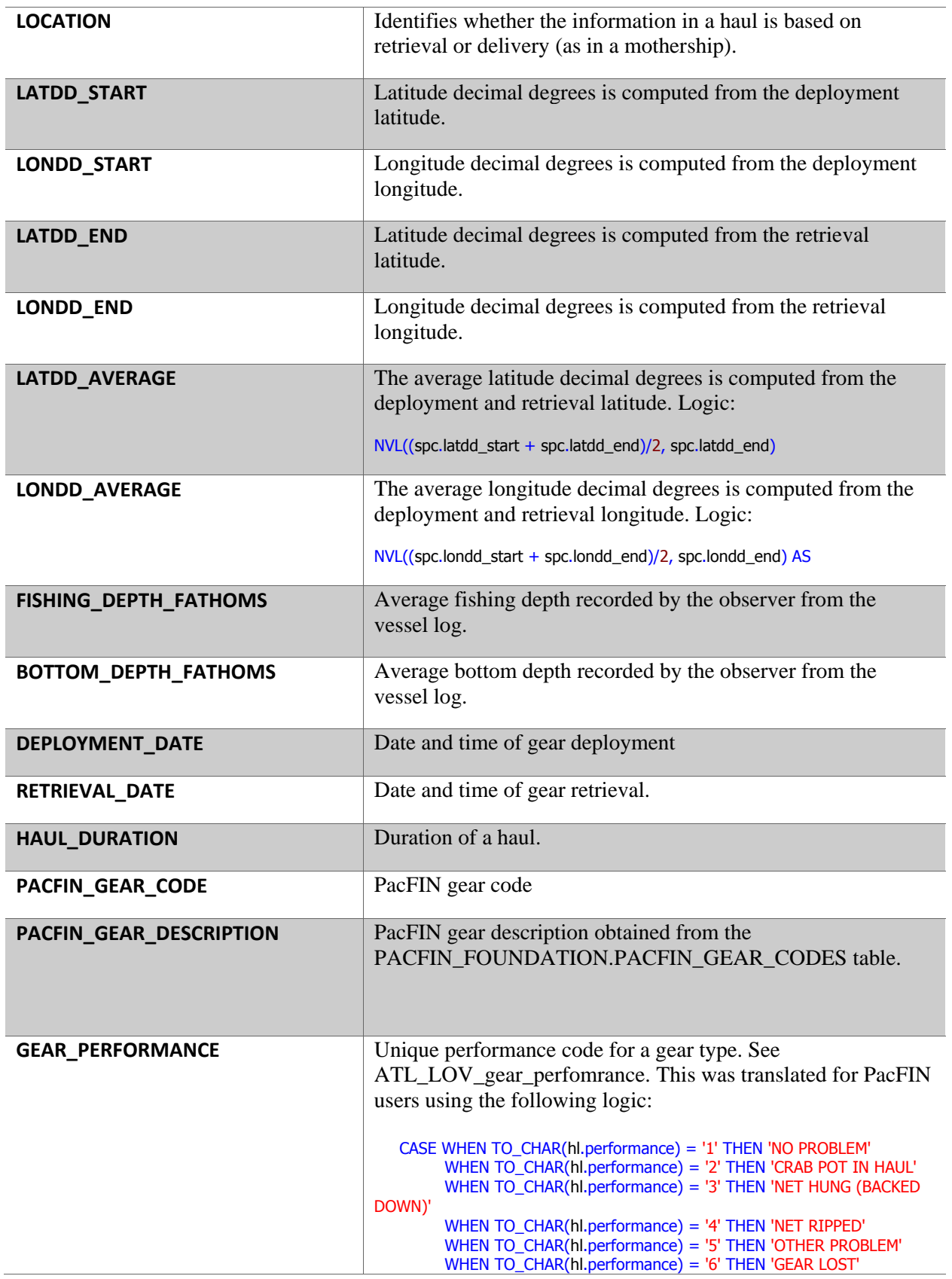

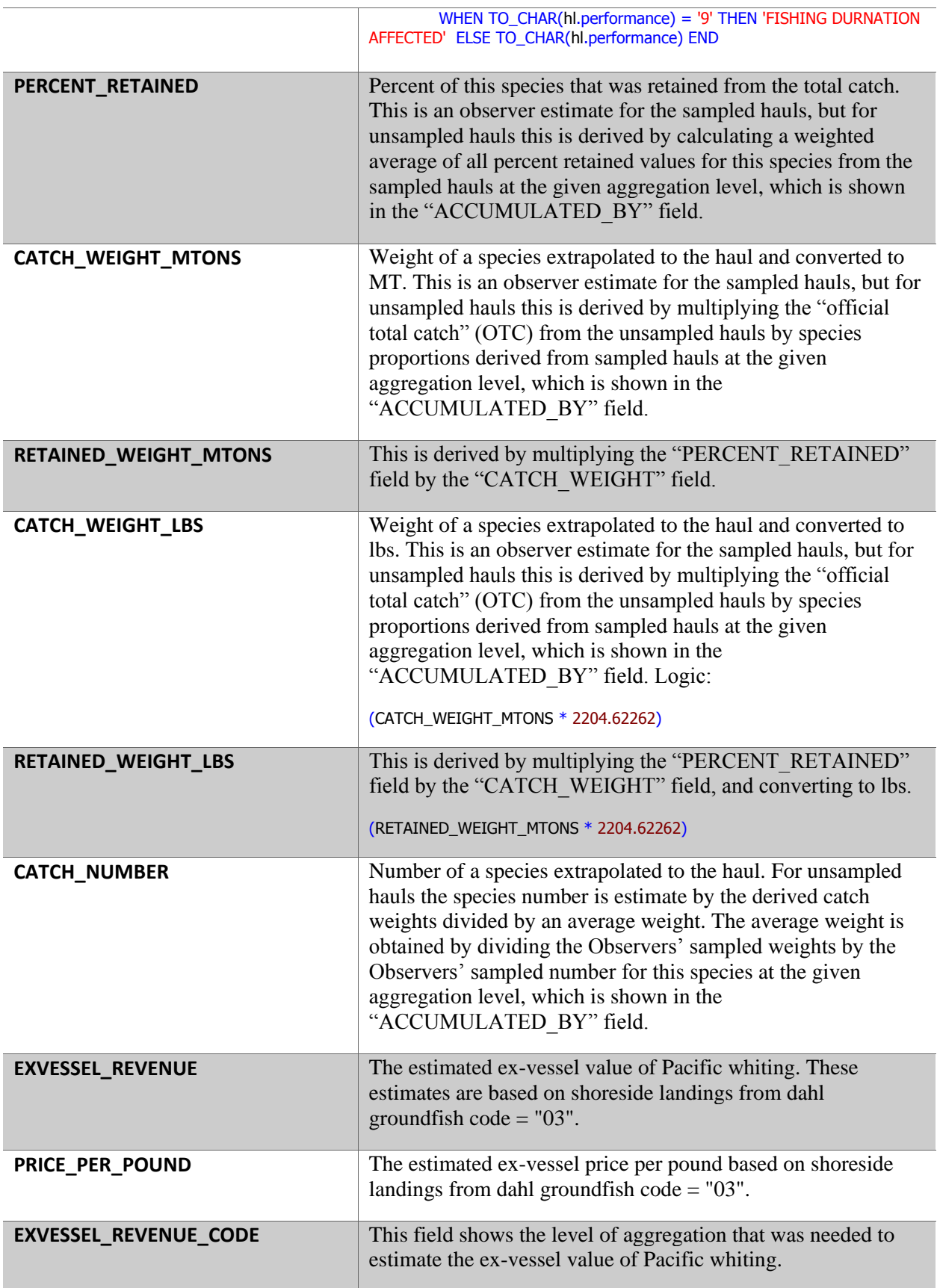

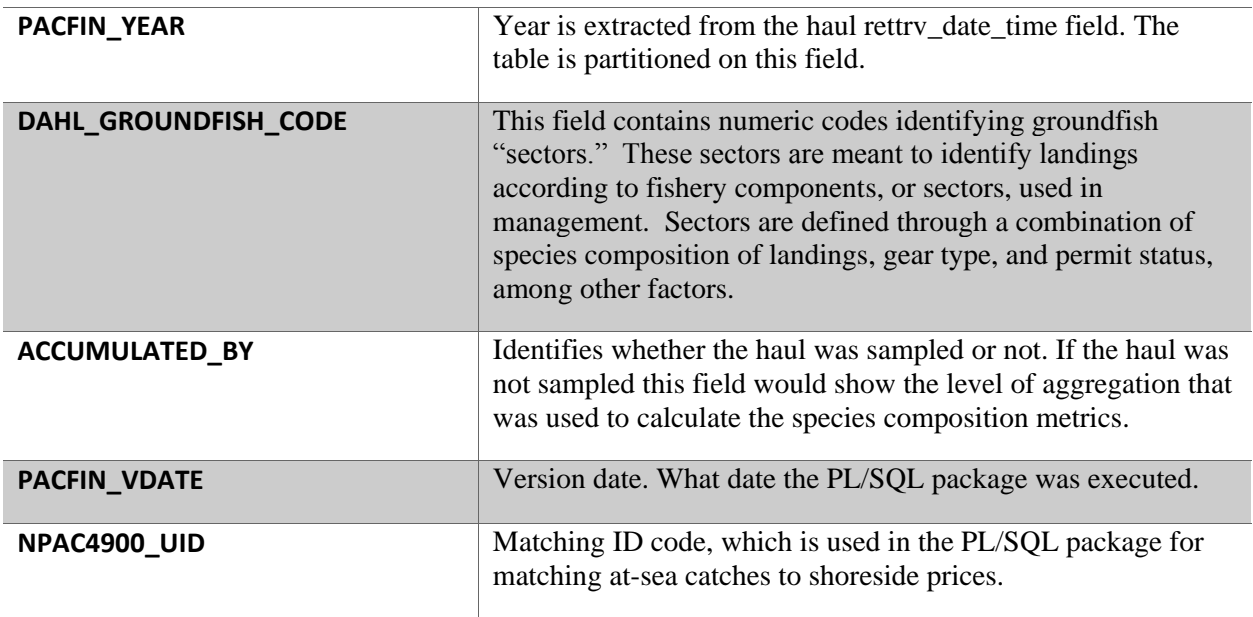